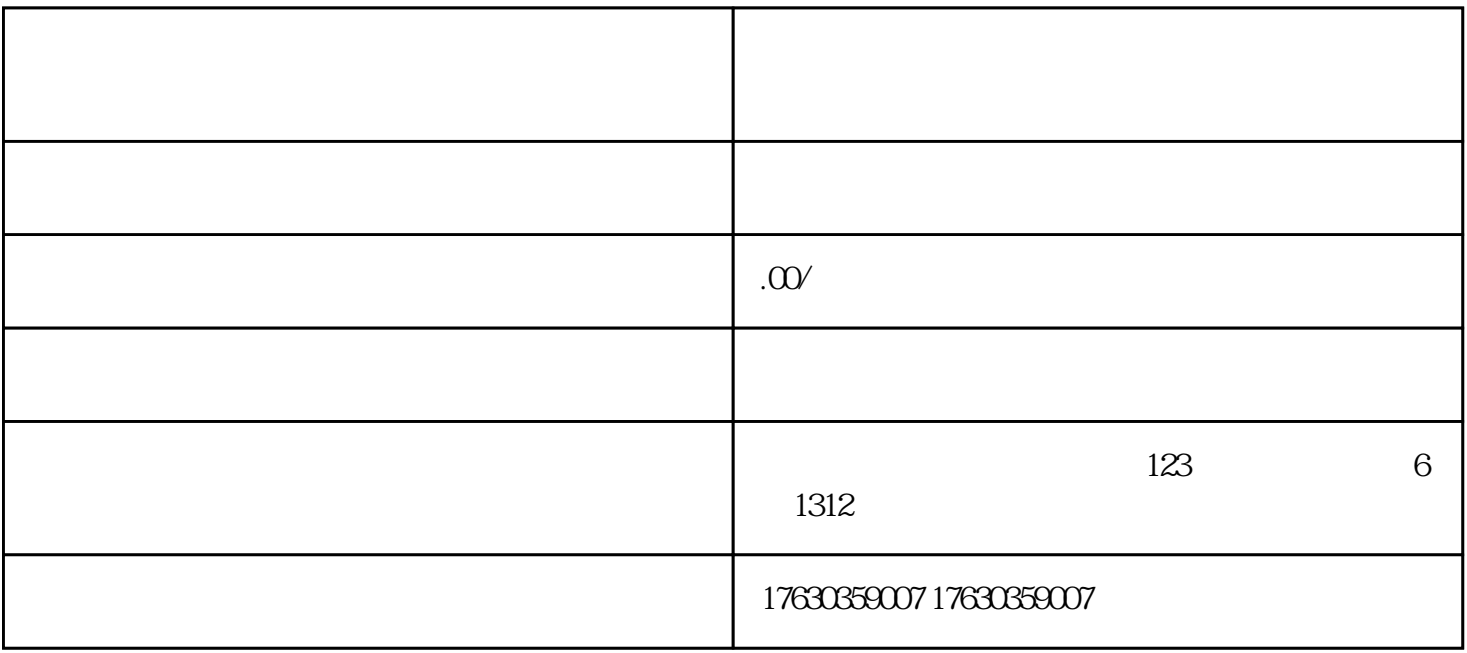

- 1 as  $\alpha$  ,  $\alpha$  ,  $\alpha$  ,  $\alpha$  ,  $\alpha$  ,  $\alpha$
- $2^{\prime\prime}$  and  $\sim$   $\sim$
- 3 " " " " " "  $4\,$ 
	- $5$
	-
	- $6\,$